**AmigaOS\_LeserCD25\_03**

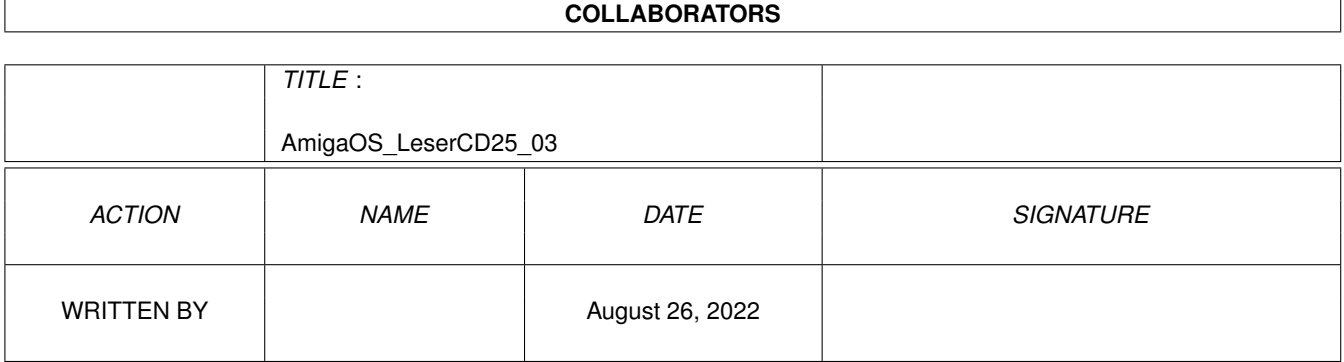

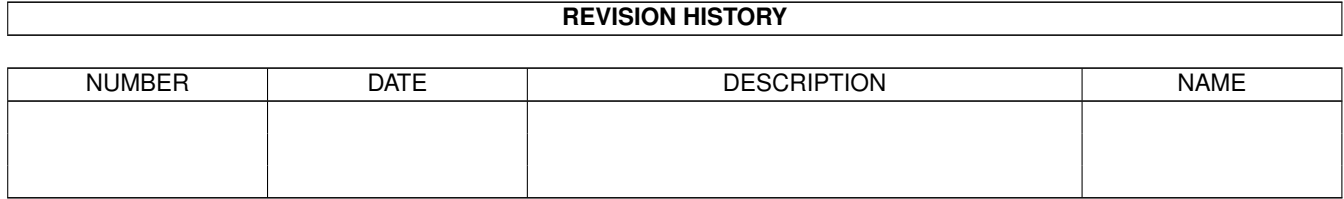

# **Contents**

#### 1 AmigaOS\_LeserCD25\_03 [1](#page-3-0) 1.1 AmigaOS Navigator . . . . . . . . . . . . . . . . . . . . . . . . . . . . . . . . . . . . . . . . . . . . . . . . . [1](#page-3-1)

### <span id="page-3-0"></span>**Chapter 1**

## **AmigaOS\_LeserCD25\_03**

#### <span id="page-3-1"></span>**1.1 AmigaOS Navigator**

AmigaOS Leser CD-Rom 25/03

Manchmal vergißt man wie schnell so ein Jahr um sein kann. Es is nömlich wieder soweit. Nur noch wenige Tage dann begrüßen wir das neue Jahr 2004. Das Jahr 2003 war für den Amiga nicht besonders erfolgreich, aber immerhin hat man es geschafft den AmigaOne fertigzustellen. Das AmigaOS4.0 wurde auch schon andiesen Rechner weitestgehend angepaßt, so das wir zumindest 2004 in den Genuß kommen einen neuen Rechner samt einem neuen Betriebssystem zu bekommen.

Auf dieser CD-Rom finden Sie einige sehr interessante Neuerscheinungen. Mit der Software PowerIcons (Tools/AmigaSystem) sind Sie in der Lage auf Ihrer Workbench 24Bit PNG-Icons darzustellen. Damit läßt sich dann das alte Amiga-Betriebssystem sehr leicht optisch an Systeme wie MorphOS/MacOS oder auch WindowsXP anpassen. Das Programm ist sehr einfach zu bedienen, und damit Sie gleich mit dem Verschönern Ihrer Workbench loslegen können, haben wir auch gleich das neu veröffentlichte Icon-Paket mit dabei getan. Dieses basiert auf dem Crystal-Icon-Set entwickelt für Linux-Betriebssysteme und sieht einfach überragend aus.

In unserem AmigaOS Verzeichnis finden Sie jetzt immer alle aktuell im Heft vorgestellten Anwendungen vor. Daneben auch ein interessantes Video von der Veranstaltung Videobörse wie auch zahlreiche Fotos.

Auch sonst ist die CD-Rom gut mit interessantem Material gefüllt. In diesem Sinne wünschen wir Ihnen Frohe Weihnachten und einen glücklichen Rutsch ins Neue Jahr 2004.

Sebstian Brylka

lesercd@funtime-world.de

-----> www.amigaplus.de <--------------